## **Практична робота №8**

## **Створення найпростіших баз даних і найпростіших запитів до них**

На підставі запитів сформувати однотабличну базу даних. Поля таблиць створити самостійно.

Основні вимоги до результатів роботи: створена база даних повинна запускатися в LibreOffice Base.

Таблиця повинна бути заповнена як мінімум 10 записами.

Для таблиці повинна бути форма, зручна для редагування записів.

Всі запити в підготовленої базі даних повинні працювати коректно

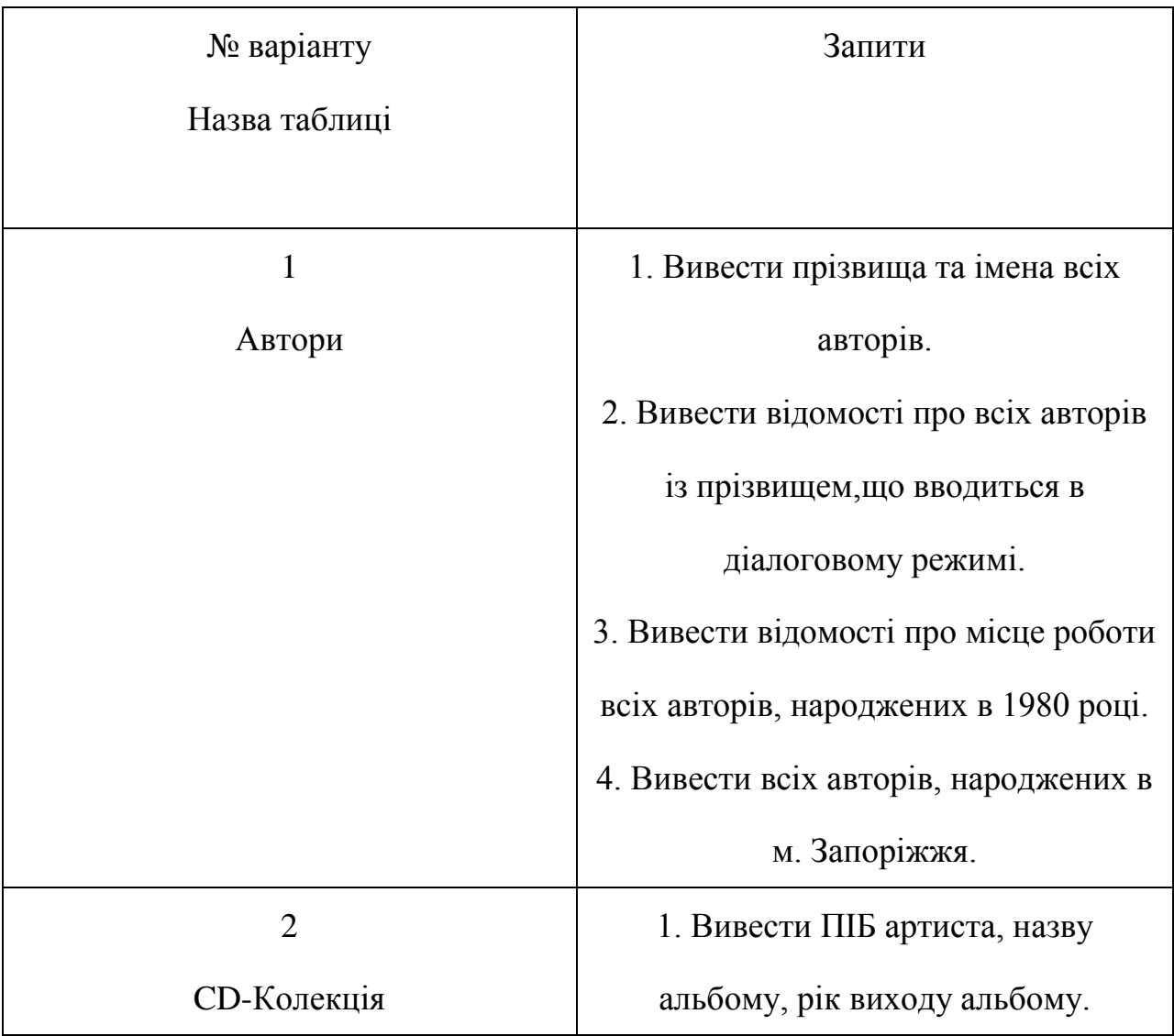

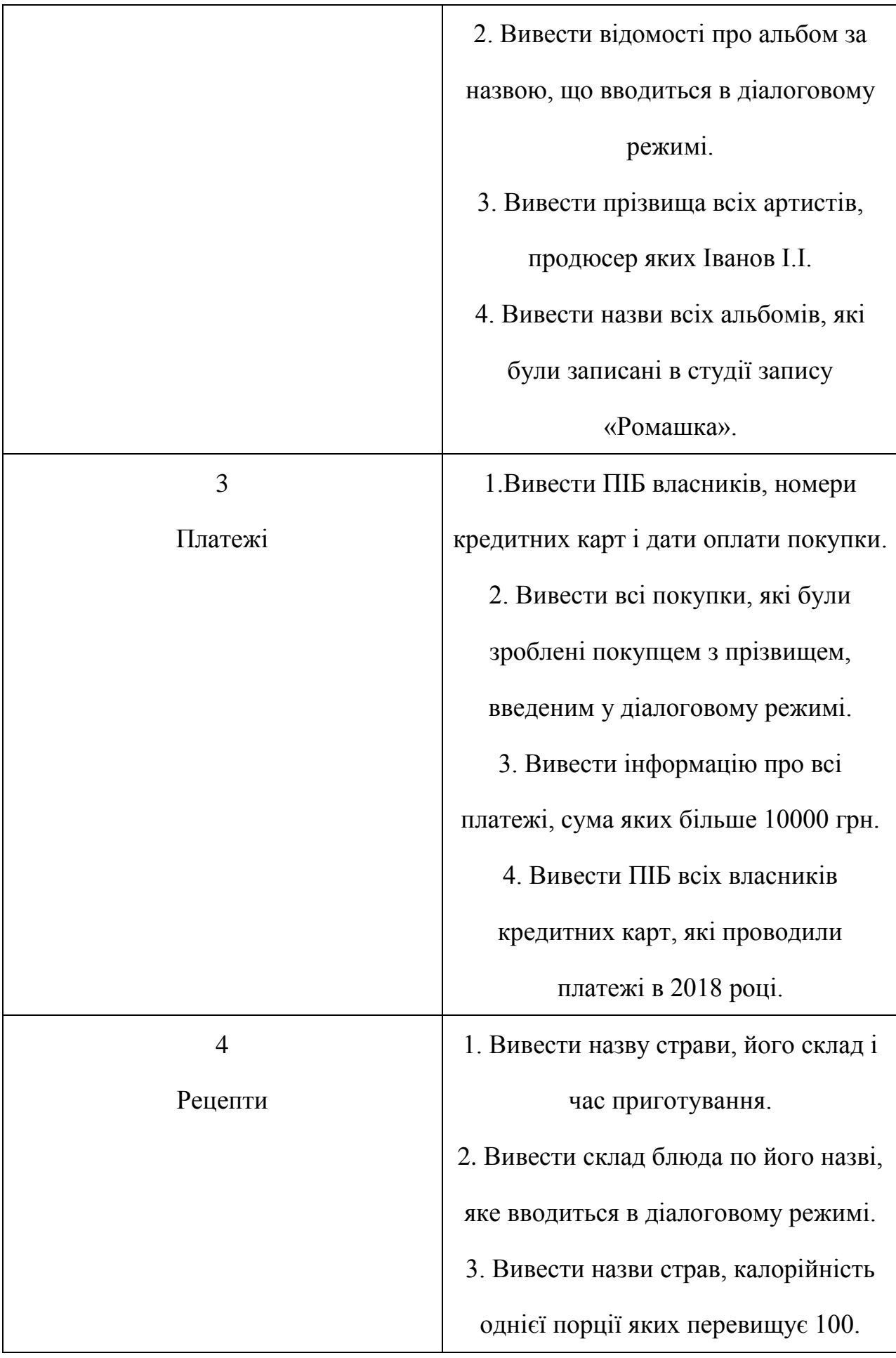

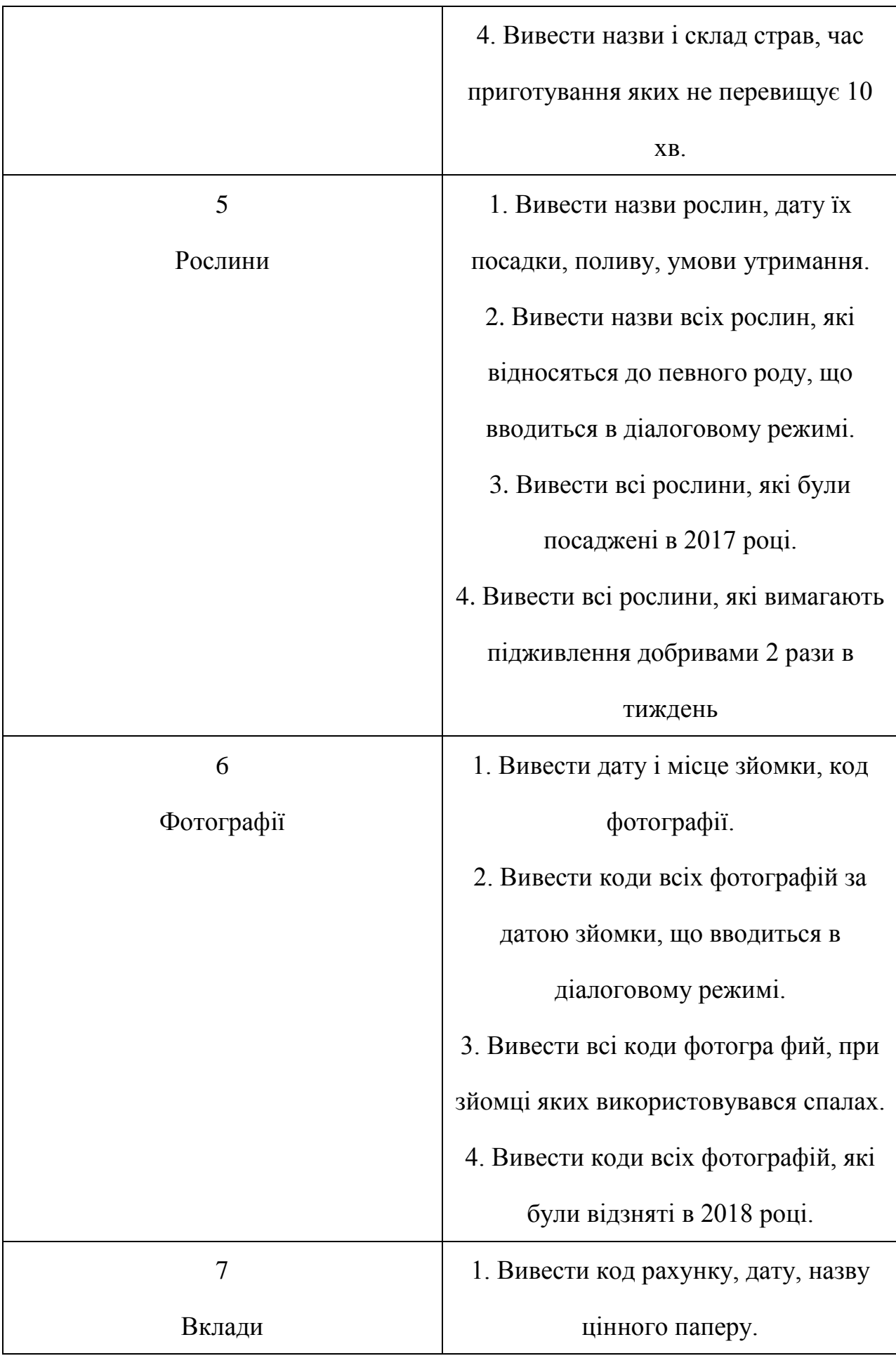

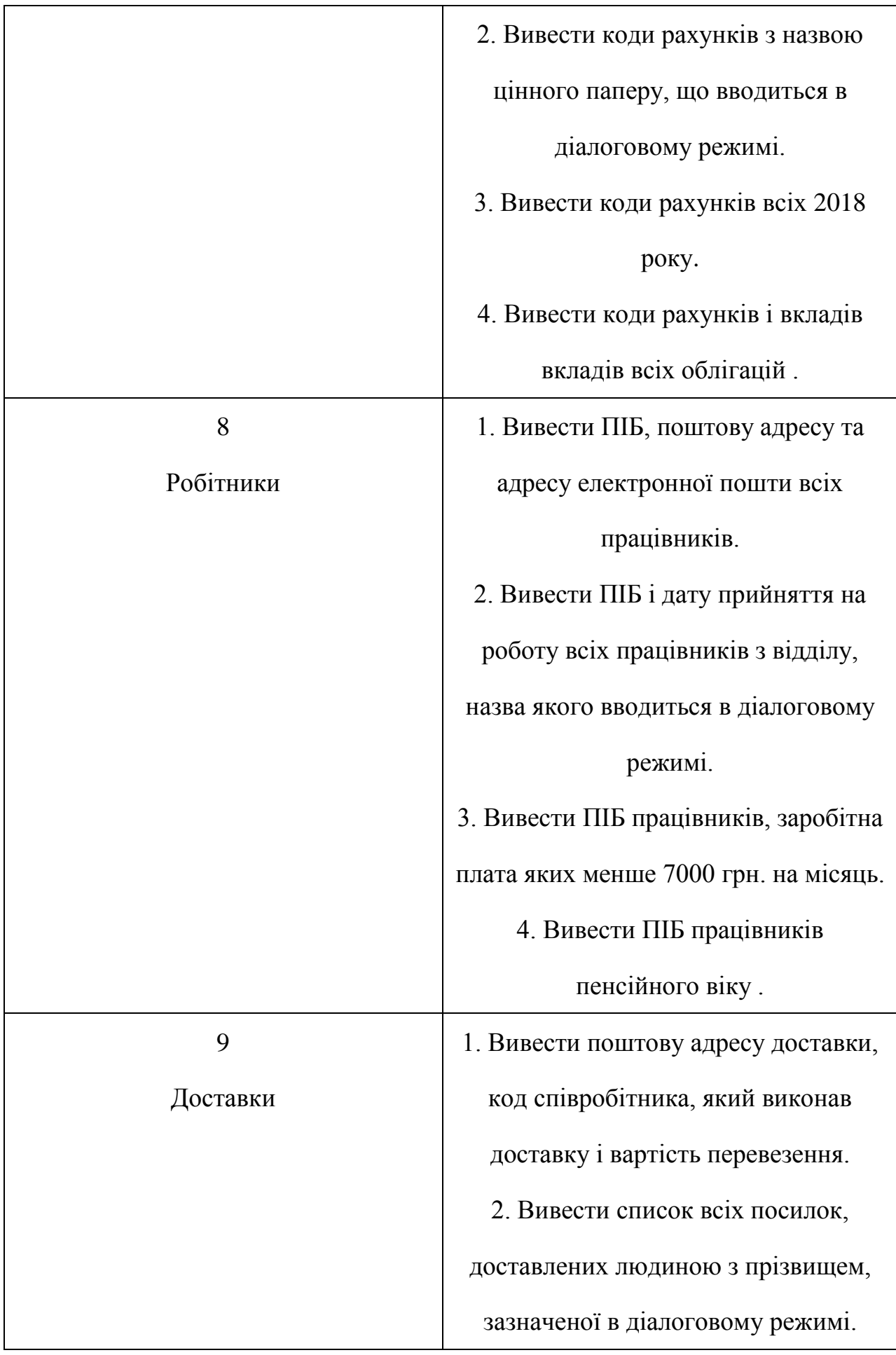

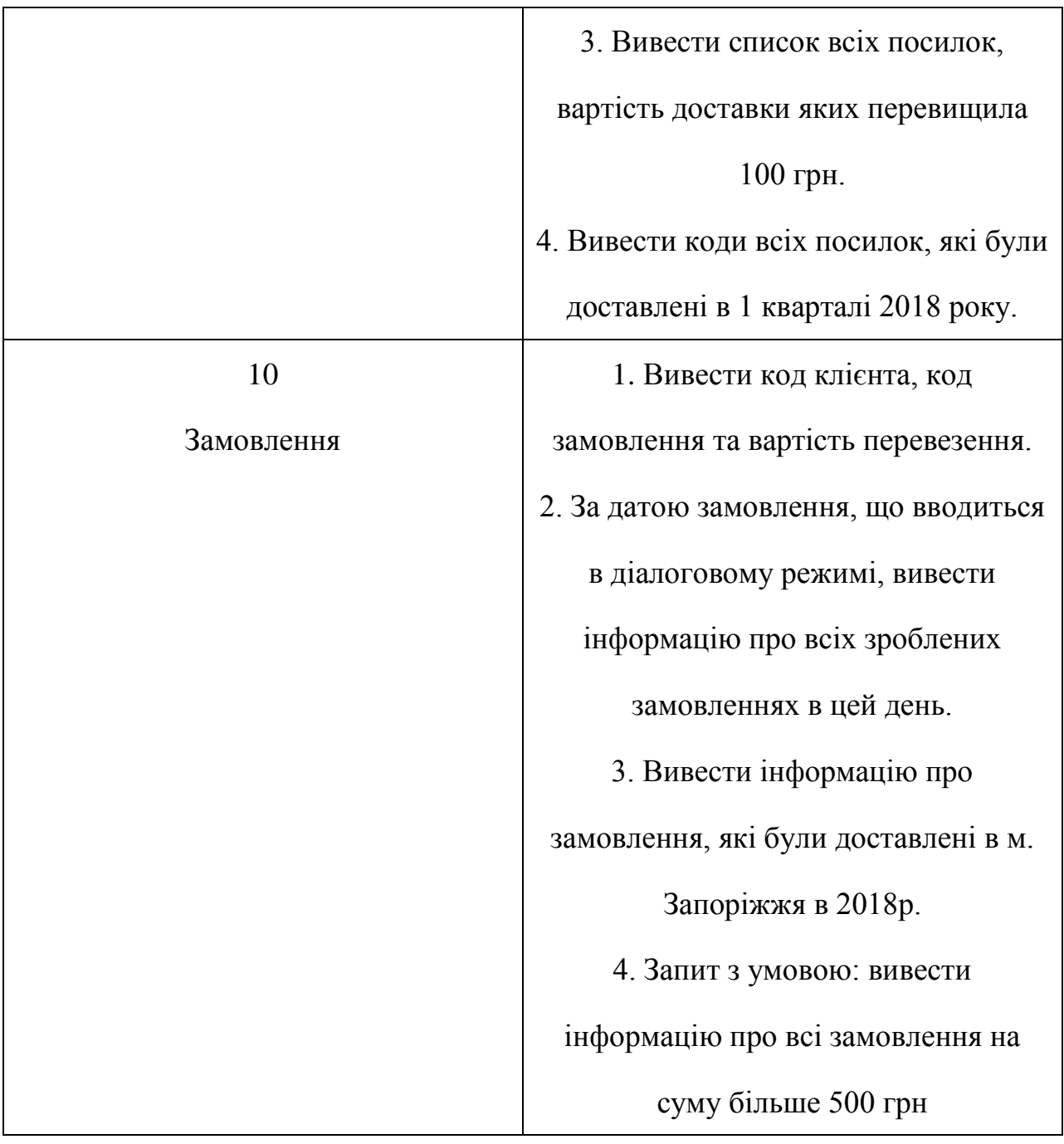